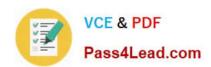

# MB6-895<sup>Q&As</sup>

Financial Management in Microsoft Dynamics 365 for Finance and Operations

### Pass Microsoft MB6-895 Exam with 100% Guarantee

Free Download Real Questions & Answers PDF and VCE file from:

https://www.pass4lead.com/mb6-895.html

100% Passing Guarantee 100% Money Back Assurance

Following Questions and Answers are all new published by Microsoft
Official Exam Center

- Instant Download After Purchase
- 100% Money Back Guarantee
- 365 Days Free Update
- 800,000+ Satisfied Customers

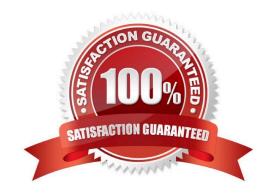

# VCE & PDF Pass4Lead.com

#### https://www.pass4lead.com/mb6-895.html

2022 Latest pass4lead MB6-895 PDF and VCE dumps Download

#### **QUESTION 1**

Company policy states that when a sales order is entered, the credit limit needs to be checked against the outstanding balance owed plus any sales order that has not been shipped, delivered, or invoiced yet. How should you configure Microsoft Dynamics 365 for Finance and Operations in this situation?

- A. In the Customer record, disable the Mandatory credit limit
- B. In Accounts receivable parameters, set the Credit limit type to Balance
- C. In Accounts receivable parameters, set the Credit limit type to Balance+All
- D. In the Customer record, set the outstanding Credit limit to 0

Correct Answer: C

References: https://technet.microsoft.com/en-gb/library/jj155667.aspx

#### **QUESTION 2**

You create a new budget register entry. You later realize that the date for the lines is set to today\\'s date.

You need to quickly correct the dates to be the first day of the current month.

What should you do?

- A. Use the periodic journal feature to save the journal, then create a new journal with the correct date in the dialog.
- B. Select all the lines on the budget register entry, and then use the allocate across periods feature to update the date.
- C. Select all the lines on the budget register entry, use the copy feature to duplicate all the lines, and select the correct date.
- D. Use the open lines in Excel feature, modify the entries to have the correct date, and then publish the spreadsheet.

Correct Answer: D

#### **QUESTION 3**

You are working in the financial period close workspace.

You want to view the status of tasks that are scheduled to occur next week.

Which filtering option allows you to view these tasks?

- A. My work item
- B. All tasks
- C. Tasks due today

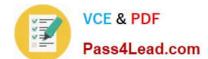

#### https://www.pass4lead.com/mb6-895.html

2022 Latest pass4lead MB6-895 PDF and VCE dumps Download

D. Tasks past due

Correct Answer: B

#### **QUESTION 4**

You are the budget manager at Contoso, Ltd. You have implemented a new policy that requires some departments to have a different budget threshold from other departments.

You need configure Microsoft Dynamics 365 for Finance and Operations to ensure that the new policies are enforced.

What should you configure?

- A. budget funds available calculation
- B. budget control rules
- C. budget allocation terms
- D. budget planning scenario constraints

Correct Answer: B

References: https://technet.microsoft.com/en-us/library/hh242453.aspx#Define%20budget%20control%20rules

#### **QUESTION 5**

You are setting up settlement periods for the purpose of using conditional sales tax. You plan on creating one settlement period for conditional sales tax and another settlement period for reporting sales tax to the authorities.

One of your coworkers wants to know your reason for creating separate settlement periods.

Which two reasons should you give your coworker? Each correct answer presents a complete solution. (Choose two.)

- A. It allows you to generate a report that displays undeclared conditional sales tax amounts
- B. It prevents conditional sales tax from being reported incorrectly
- C. Some countries legally require separation of settlement periods
- D. Setting up two settlement periods is mandatory in the system, no matter what type of sales tax

Correct Answer: A

Latest MB6-895 Dumps

MB6-895 PDF Dumps

MB6-895 VCE Dumps

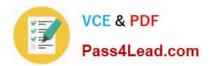

To Read the Whole Q&As, please purchase the Complete Version from Our website.

## Try our product!

100% Guaranteed Success

100% Money Back Guarantee

365 Days Free Update

**Instant Download After Purchase** 

24x7 Customer Support

Average 99.9% Success Rate

More than 800,000 Satisfied Customers Worldwide

Multi-Platform capabilities - Windows, Mac, Android, iPhone, iPod, iPad, Kindle

We provide exam PDF and VCE of Cisco, Microsoft, IBM, CompTIA, Oracle and other IT Certifications. You can view Vendor list of All Certification Exams offered:

https://www.pass4lead.com/allproducts

#### **Need Help**

Please provide as much detail as possible so we can best assist you. To update a previously submitted ticket:

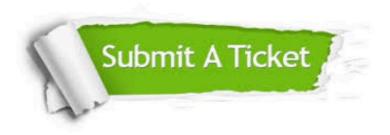

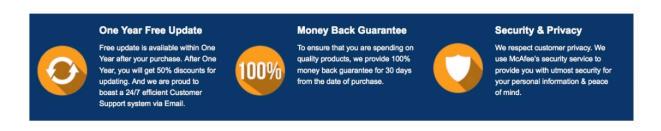

Any charges made through this site will appear as Global Simulators Limited.

All trademarks are the property of their respective owners.

Copyright © pass4lead, All Rights Reserved.